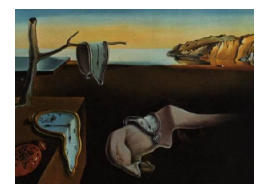

## Journal of Statistical Software

January 2009, Volume 29, Book Review 7. <http://www.jstatsoft.org/>

Reviewer: Jan de Leeuw University of California at Los Angeles

## Statistical Methods for Environmental Epidemiology with R

Roger D. Peng and Francesca Dominici Springer-Verlag, New York, NY, 2008. ISBN 978-0-387-78166-2. 144 pp. USD 54.95 (P). <http://www.biostat.jhsph.edu/~rpeng/useRbook/>

Books in the Use R! series are of various different types. There are books which are extended task views, dealing with a specific class of R packages, for instance packages for wavelets [\(Nason](#page-2-0) [2008\)](#page-2-0), spatial statistics [\(Bivand, Pebesma, and G´omez-Rubio](#page-1-0) [2008\)](#page-1-0), or time series analysis [\(Cowpertwait and Metcalfe](#page-1-1) [2009\)](#page-1-1). There are books which are extended vignettes, dealing with a single package such as GGobi [\(Cook and Swayne](#page-1-2) [2007\)](#page-1-2) or lattice [\(Sarkar](#page-2-1) [2008\)](#page-2-1). And there are even books dealing with a single R function, such as the one by [Ritz and Streibig](#page-2-2) [\(2009\)](#page-2-2) on nls(). And finally, there are books discussing one or more case studies, for example the one by [Hahne, Huber, Gentleman, and Falcon](#page-1-3) [\(2008\)](#page-1-3) on using Bioconductor. The book reviewed here is another such case study, a large and very intersting one, concentrating on actual data analysis and model building.

The book starts with a brief discussion of the most common designs in environmental epidemiology. The data used throughout the book are multivariate time series, in which daily data on air pollution, meteorology, and mortality are collected at multiple sites. There are two huge data sets available, both from studies done at the Johns Hopkins Bloomberg School of Public Health. Chapter 2 discusses the data. The data do not actually come with the R packages NMMAPSlite and MCAPS, they reside on the Web site <http://www.ihapss.jhsph.edu/> and are downloaded as needed. The R packages provide the interface to the data. The NMMAPS database has information on about 100 cities over the period 1987–2000, with data for the various causes of mortality and on various pollutant levels. The **MCAPS** database has information about hospitalization in about 200 counties between 1999 and 2002. Data are stored on the server as R dataframes.

The third chapter of the book is a bit of a diversion, but a very pleasant one. It discusses the concept of reproducible research, and some of the R tools that can help with reproducibility. In particular, it discusses the **cacher** [\(Peng](#page-2-3) [2008\)](#page-2-3) package that allows the researcher to cache analyses in a database, and to retrieve caches with analyses steps and results. The analyses in the book can all be retrieved from the ihapps server. It would have been perfectly fine with me if the book had been about non-local data, caching analyses on a server, and maximizing reproducibility. With an example from environmental health. That is exciting stuff. But

the rest of the book is mostly about traditional statistical model building, although by using these new tools.

Chapter 4 is a brief discussion of statistical issues in estimating health effects from exposure data. It mentions time-varying effects, overdispersion, and hierarchical semi-parametric models. There is just enough here to make it possible to understand what follows in later chapters, but obviously it cannot be an complete, or even an incomplete, introduction to this huge class of problems. In particular Chapter 4 fails to make clear why exactly people working in environmental epidemiology want to build and fit these very complicated regression models. There is some discussion about prediction, but of course the results of most of this type of model building just dissipate in time, new datasets turn out to be quite different, uncertainty is too large, circumstances do change, and no actual predictions are ever made. Fortunately, especially in these dark days, making predictions is not the statistician's reponsibility.

Chapter 5 is interesting because it shows how much one can do with what is commonly called exploratory data analysis. I happen to think the distinction between exploratory and confirmatory, or between graphs and models, or between description and inference, is both misleading and annoying, but I realize I am in the minority on this. Anyway, the chapter runs the time series data through a number of filters that produce mostly graphical output and that give insight into the way the data are structured.

Chapter 6 goes into model building and model fitting, and Chapter 7 makes the models bigger by incorporating spatial heterogeneity. What ultimately results is a hierarchical semiparametric Bayesian Poisson generalized linear/additive model. Going through the various steps in the modeling chapter is undoubtedly useful from a didactic point of view. It illustrates what many statisticians, econometricians and biometricians do for a living, and what the considerations are that make them choose some alternatives over others. Chapter 8 summarizes the model and the results. The model is used to make the graphs look nicer, by smoothing them and providing them with confidence bands.

What makes this book interesting to me is not the precise final form of the regression model, the technical expertise shown in fitting the model, or even the posterior distributions of the parameters. I happen to be interested in air pollution, and a large, clean, and well-organized environmental health database makes me feel all warm inside. Add the way data are handled, stored, manipulated in this book, and the way in which the analyses are cached and can be completely retrieved by anybody who is interested. That, I think, is its most important contribution.

## References

- <span id="page-1-0"></span>Bivand RS, Pebesma EJ, G´omez-Rubio V (2008). Applied Spatial Data Analysis with R. Springer-Verlag, New York. ISBN 978-0-387-78170-9.
- <span id="page-1-2"></span>Cook D, Swayne DF (2007). Interactive and Dynamic Graphics for Data Analysis – With R and GGobi. Springer-Verlag, New York. ISBN 978-0-387-71761-6.
- <span id="page-1-1"></span>Cowpertwait PSP, Metcalfe A (2009). Introductory Time Series with R. Springer-Verlag, New York. ISBN 978-0-387-88697-8.
- <span id="page-1-3"></span>Hahne F, Huber W, Gentleman R, Falcon S (2008). **Bioconductor** Case Studies. Springer-Verlag, New York. ISBN 978-0-387-77239-4.
- <span id="page-2-0"></span>Nason GP (2008). Wavelet Methods in Statistics with R. Springer-Verlag, New York. ISBN 978-0-387-75960-9.
- <span id="page-2-3"></span>Peng R (2008). "Caching and Distributing Statistical Analyses in R." Journal of Statistical Software, 26(7), 1–24. URL <http://www.jstatsoft.org/v26/i07/>.
- <span id="page-2-2"></span>Ritz C, Streibig JC (2009). Nonlinear Regression with R. Springer-Verlag, New York. ISBN 978-0-387-09615-5.
- <span id="page-2-1"></span>Sarkar D (2008). *lattice: Multivariate Data Visualization with R*. Springer-Verlag, New York. ISBN 978-0-387-75968-5.

## Reviewer:

Jan de Leeuw University of California at Los Angeles Department of Statistics Los Angeles, CA 90095-1554, United States of America E-mail: [deleeuw@stat.ucla.edu](mailto:deleeuw@stat.ucla.edu) URL: <http://gifi.stat.ucla.edu/>

*Journal of Statistical Software* <http://www.jstatsoft.org/> published by the American Statistical Association <http://www.amstat.org/> Volume 29, Book Review 7 Published: 2009-01-05 January 2009